## CAD Licht

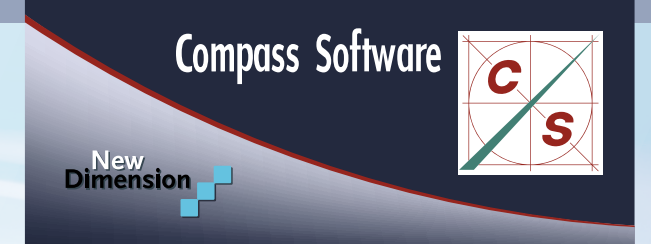

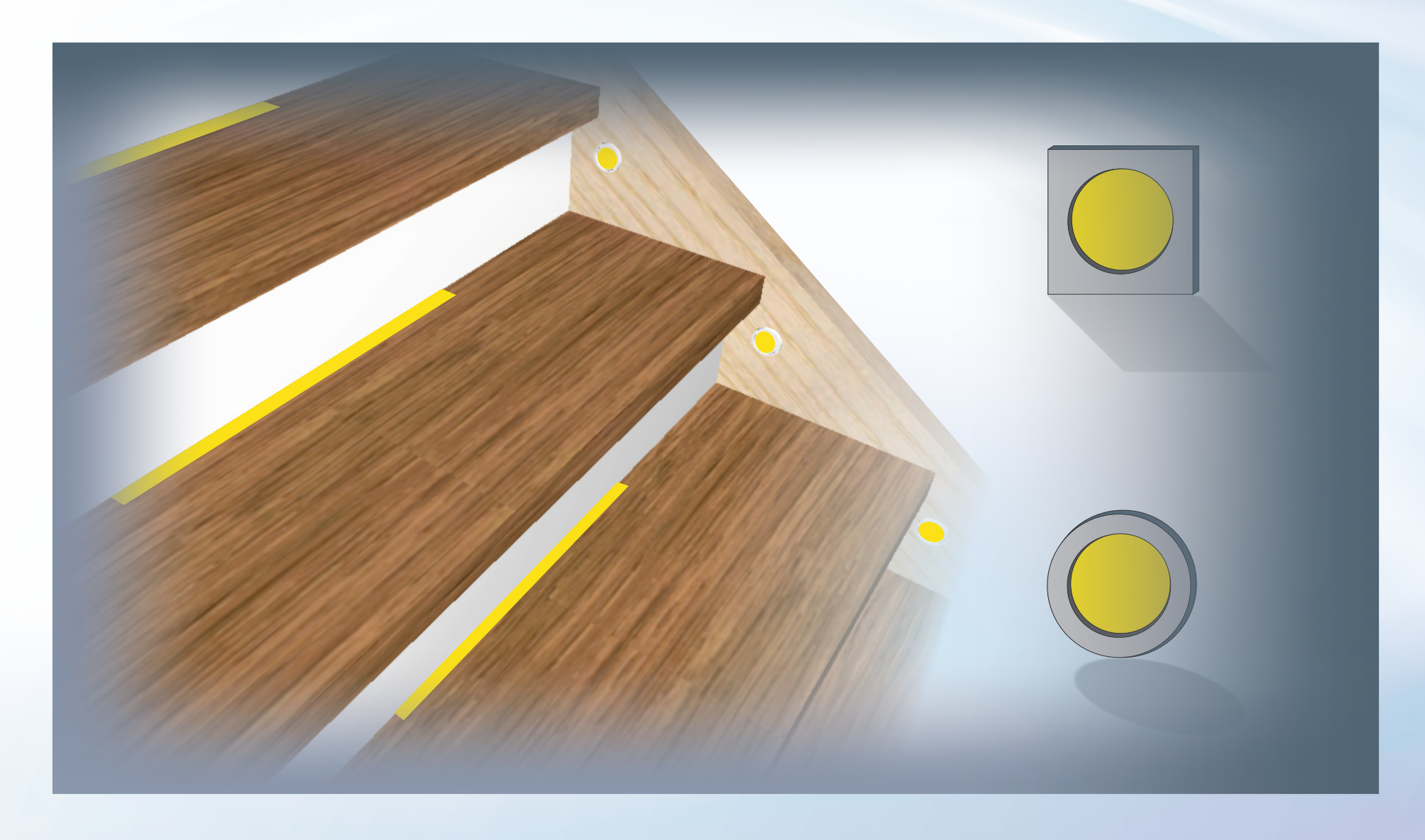

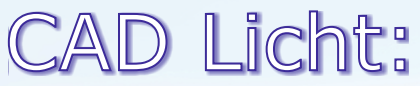

## Artikel 00137005 CAD Licht

CAD Licht ermöglicht unterschiedliche Lichtspots (rund, quadratisch oder rechteckig) in Wangen zu positionieren.

Ebenso sind Lichtleisten auf den Stufen (vor den Setzstufen) unter den Stufen (im Stufenüberstand) und unter Kinderschutzleisten möglich. Die entsprechenden Parameter werden über Voreinstellungen (Bohrmuster) hinterlegt und können in der Konstruktion zugeordnet werden.

Einstellungen für Kabelnuten, Kabeldurchführungen und Trafobohrungen können in der Konstruktion über die Eigenschaften geändert werden.

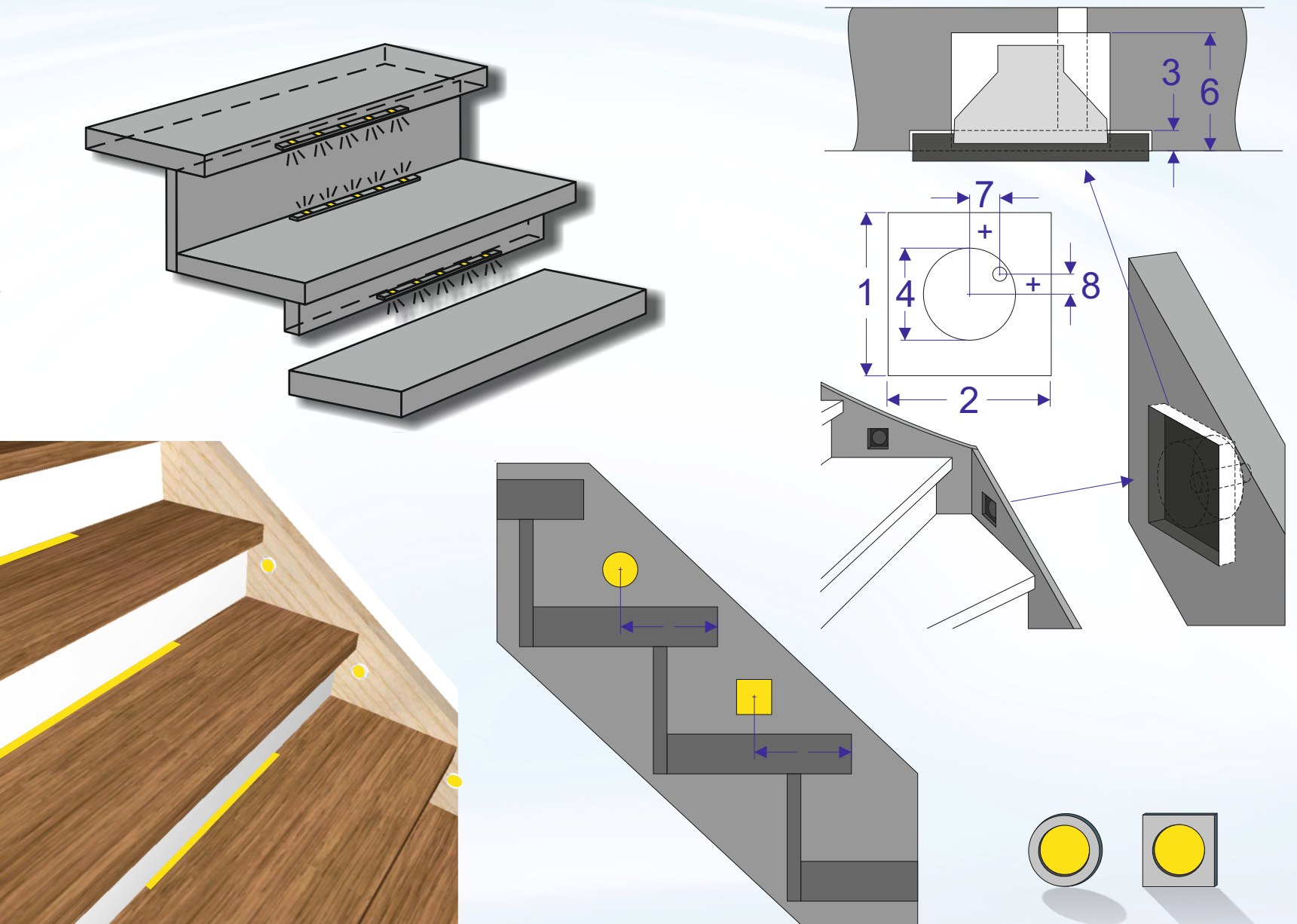